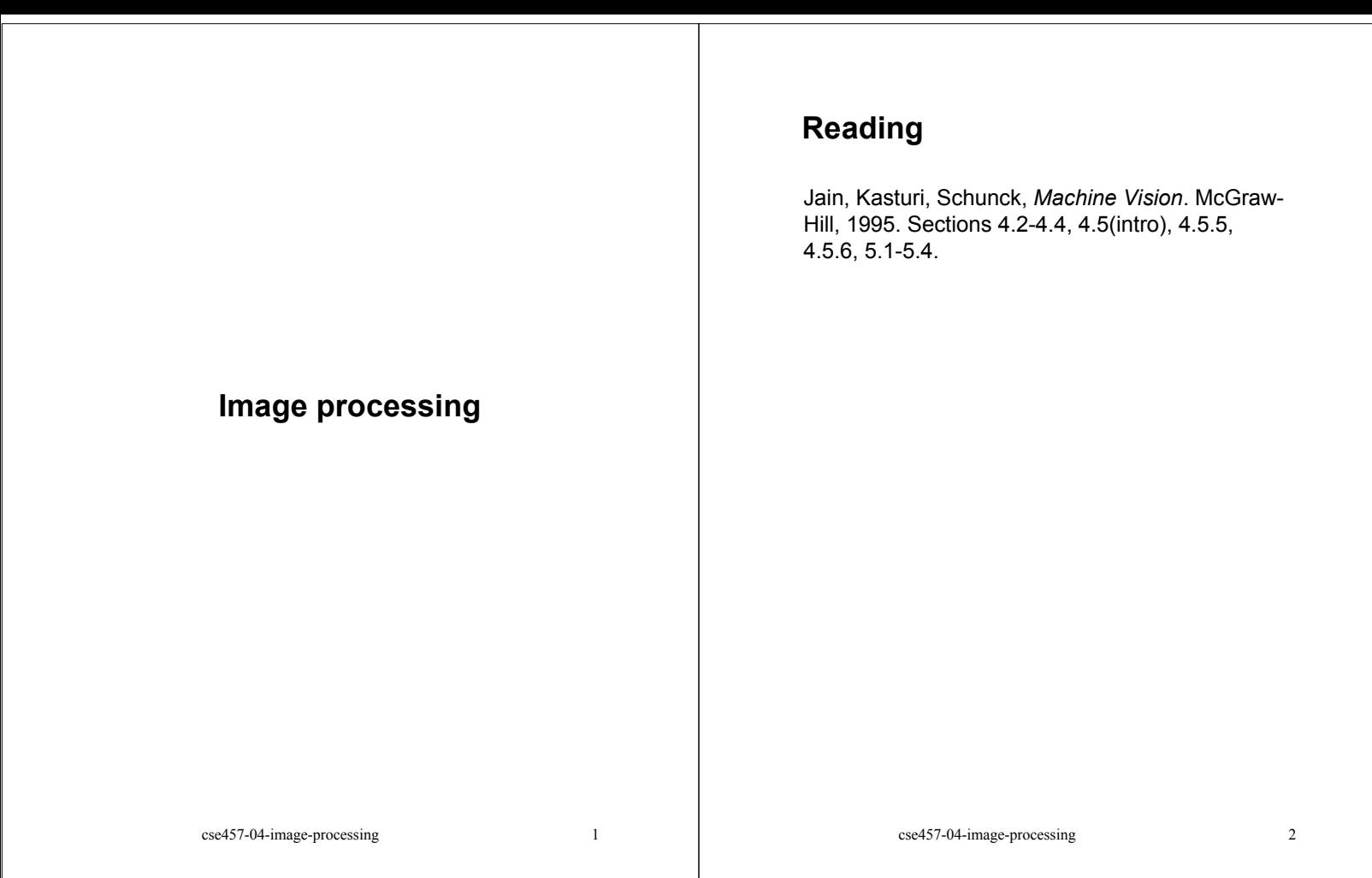

## **What is an image?**

We can think of an **image** as a function, *f*, from R2 to R:

- $\bullet$   $f(x, y)$  gives the intensity of a channel at position ( *x, y* )
- Realistically, we expect the image only to be defined over a rectangle, with a finite range:
	- $f: [a,b] \times [c,d] \rightarrow [0,1]$

A color image is just three functions pasted together. We can write this as a "vector-valued" function:

$$
f(x, y) = \begin{bmatrix} r(x, y) \\ g(x, y) \\ b(x, y) \end{bmatrix}
$$

#### **Images as functions**

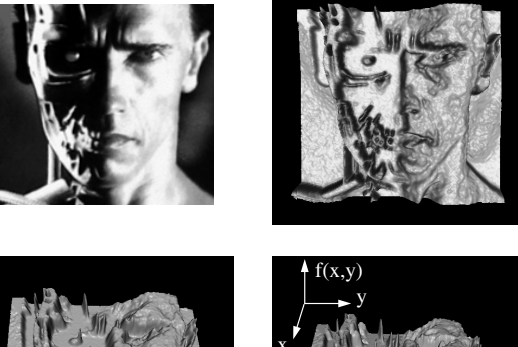

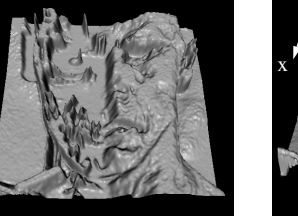

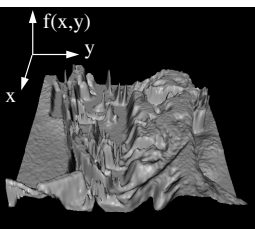

# **What is a digital image?**

In computer graphics, we usually operate on **digital** (**discrete**) images:

- **Sample** the space on a regular grid
- **Quantize** each sample (round to nearest integer)

If our samples are ∆ apart, we can write this as:

*f*[*i* ,*j*] = Quantize{ *f*(*i* ∆, *j* ∆) }

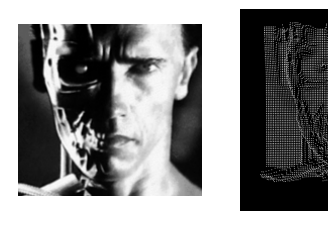

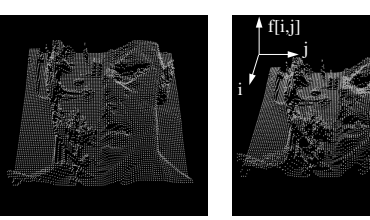

#### **Image processing**

An **image processing** operation typically defines a new image *g* in terms of an existing image *f.*

The simplest operations are those that transform each pixel in isolation. These pixel-to-pixel operations can be written:

$$
g(x,y)=t(f(x,y))
$$

Examples:  $RGB \rightarrow$  grayscale, threshold

Note: a typical choice for mapping to grayscale is to apply the YIQ television matrix and keep the Y.

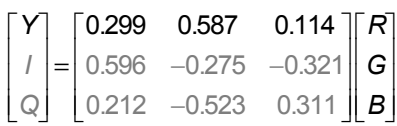

cse457-04-image-processing 6

## **single pixel changes**

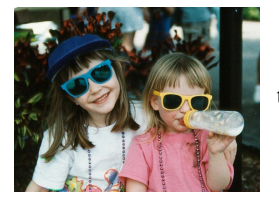

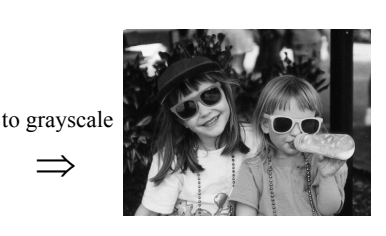

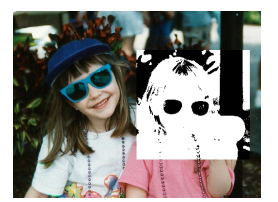

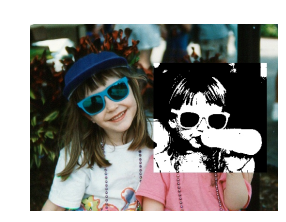

threshold at 55 threshold at 128

#### **Pixel movement**

Some operations preserve intensities, but move pixels around in the image

$$
g(x, y) = f(\tilde{x}(x, y), \tilde{y}(x, y))
$$

Examples: many amusing warps of images

### **Pixel movement**

Some operations preserve intensities, but move pixels around in the image

example: image registration

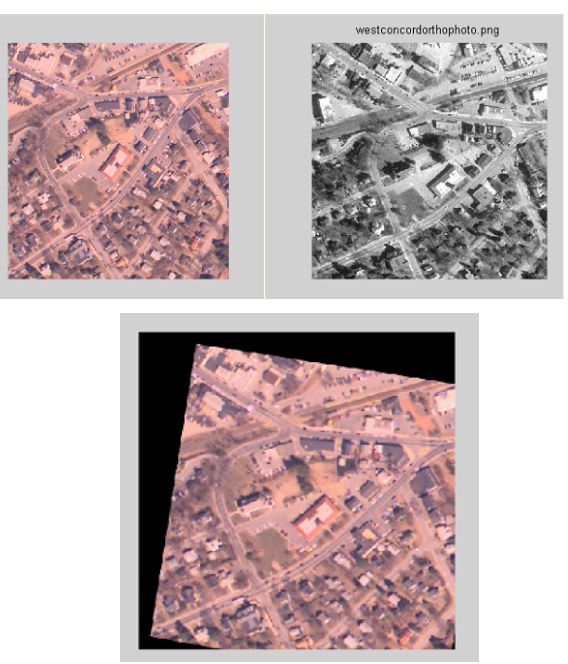

cse457-04-image-processing 9

## **More pixel movement effects**

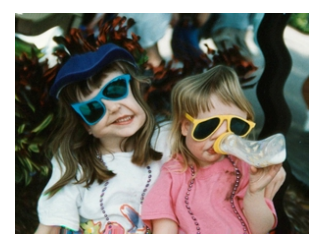

ripple

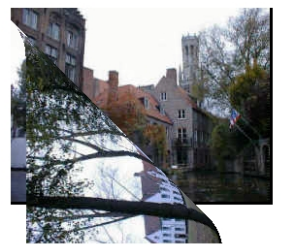

image transitions

cse457-04-image-processing 10

reflection in ripples

**Noise**

Image processing is also useful for noise reduction and edge enhancement. We will focus on these applications for the remainder of the lecture…

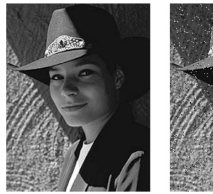

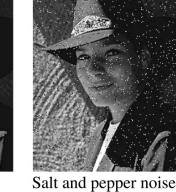

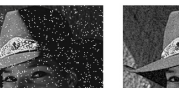

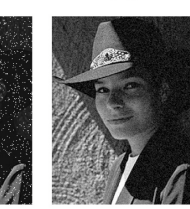

Impulse noise

Original

Gaussian noise

Common types of noise:

- **Salt and pepper noise**: contains random occurrences of black and white pixels
- **Impulse noise:** contains random occurrences of white pixels
- **Gaussian noise**: variations in intensity drawn from a Gaussian normal distribution

# **Ideal noise reduction**

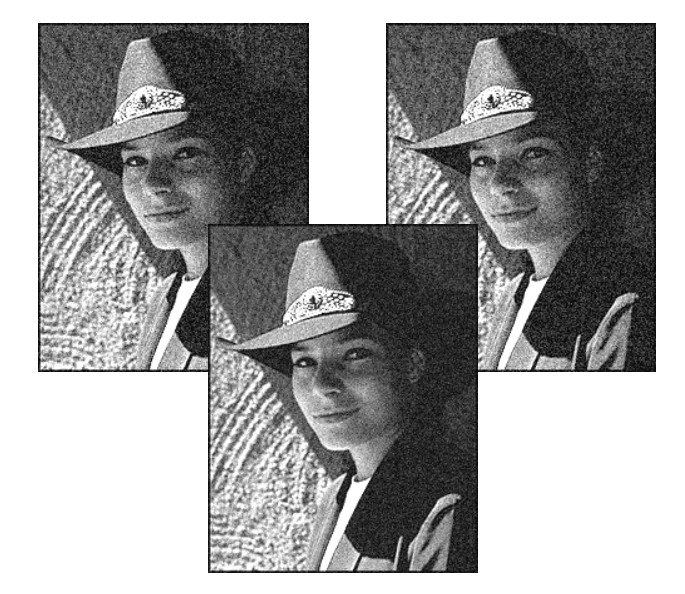

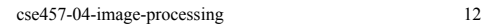

#### **Ideal noise reduction**

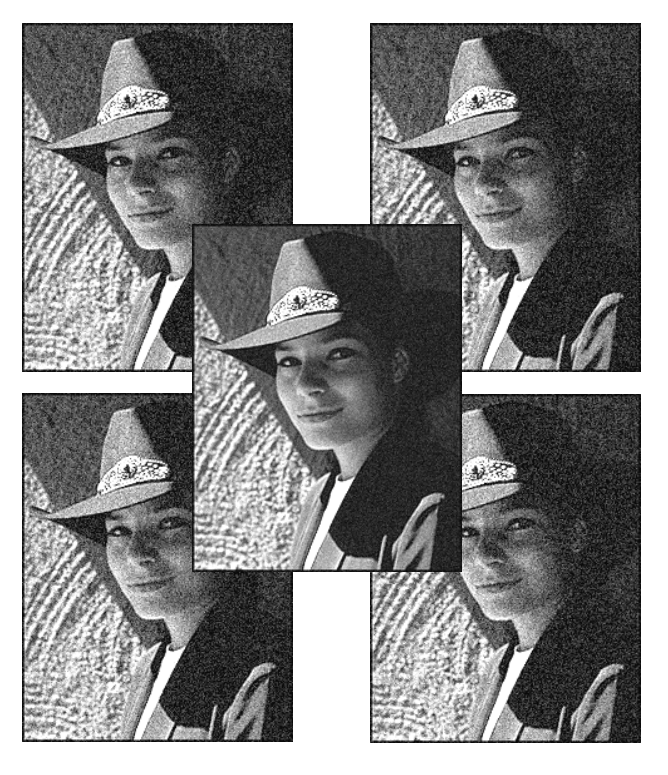

cse457-04-image-processing 13

#### **Practical noise reduction**

Averaging multiple examples of the same image is often not possible. How can we "smooth" away noise in a single image?

Is there a more abstract way to represent this sort of operation? *Of course there is!*

cse457-04-image-processing 14

# **Convolution**

One of the most common methods for filtering an image is called **convolution**.

In 1D, convolution is defined as:

$$
g(x) = f(x) * h(x)
$$
  
= 
$$
\int_{-\infty}^{\infty} f(x')h(x-x')dx'
$$
  
= 
$$
\int_{-\infty}^{\infty} f(x')\tilde{h}(x'-x)dx'
$$
  
where 
$$
\tilde{h}(x) = h(-x)
$$

 $q(x)$  is "f convolved with h"

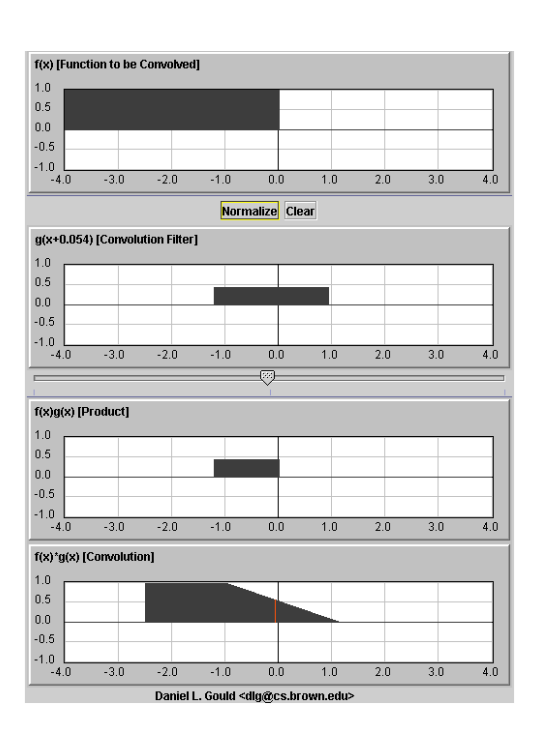

cse457-04-image-processing 15

#### **Discrete convolution**

For a digital signal, we define **discrete convolution** as:

$$
g[i] = f[i] * h[i]
$$
  
=  $\sum_{i} f[i']h[i-i']$   
=  $\sum_{i} f[i']\tilde{h}[i'-i]$  where  $\tilde{h}[i] = h[-i]$ 

g[i] is "f convolved with h"

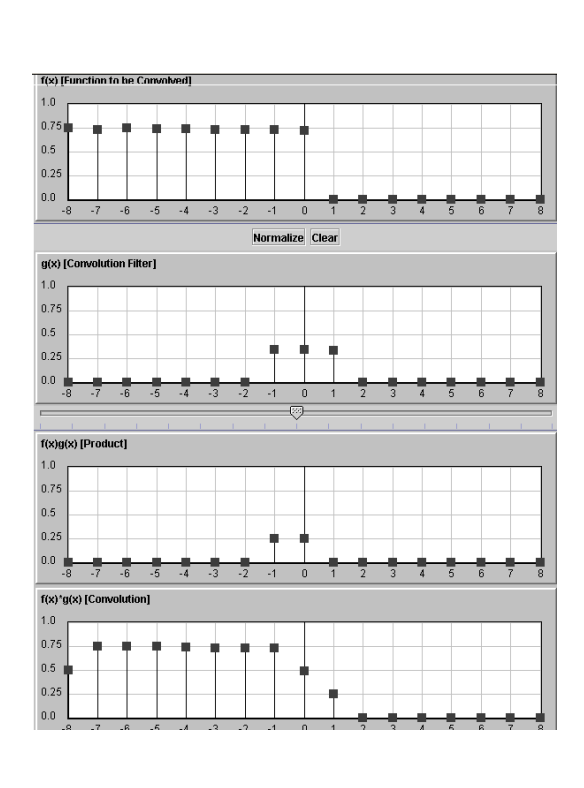

cse457-04-image-processing 18

cse457-04-image-processing 17

# **Convolution in 2D**

In two dimensions, convolution becomes:

$$
g(x, y) = f(x, y) * h(x, y)
$$
  
= 
$$
\int_{-\infty}^{\infty} \int_{-\infty}^{\infty} f(x', y')h(x - x', y - y')dx'dy'
$$
  
= 
$$
\int_{-\infty}^{\infty} \int_{-\infty}^{\infty} f(x', y')h(x' - x, y' - y)dx'dy'
$$

where  $\tilde{h}(x, y) = h(-x, -y)$ .

Similarly, discrete convolution in 2D becomes:

$$
g[i, j] = f[i, j]^* h[i, j]
$$
  
= 
$$
\sum_{k} \sum_{l} f[k, l] h[i - k, j - l]
$$
  
= 
$$
\sum_{k} \sum_{l} f[k, l] \widetilde{h}[k - i, l - j]
$$

where  $\tilde{h}[i, j] = h[-i, -j]$ .

#### cse457-04-image-processing 19

# **Convolution representation**

Since *f, g,* and  $\widetilde{h}$  are defined over finite regions, we can write them out in two-dimensional arrays:

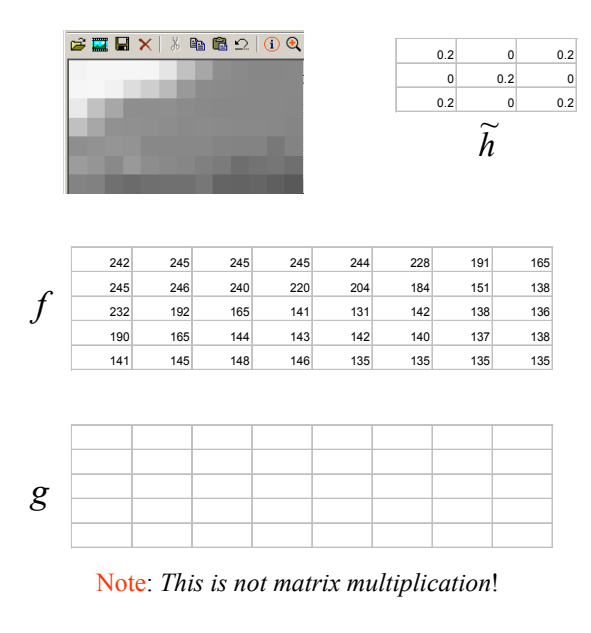

#### **Q**: What happens at the edges?

#### **Mean filters**

#### **Effect of mean filters**

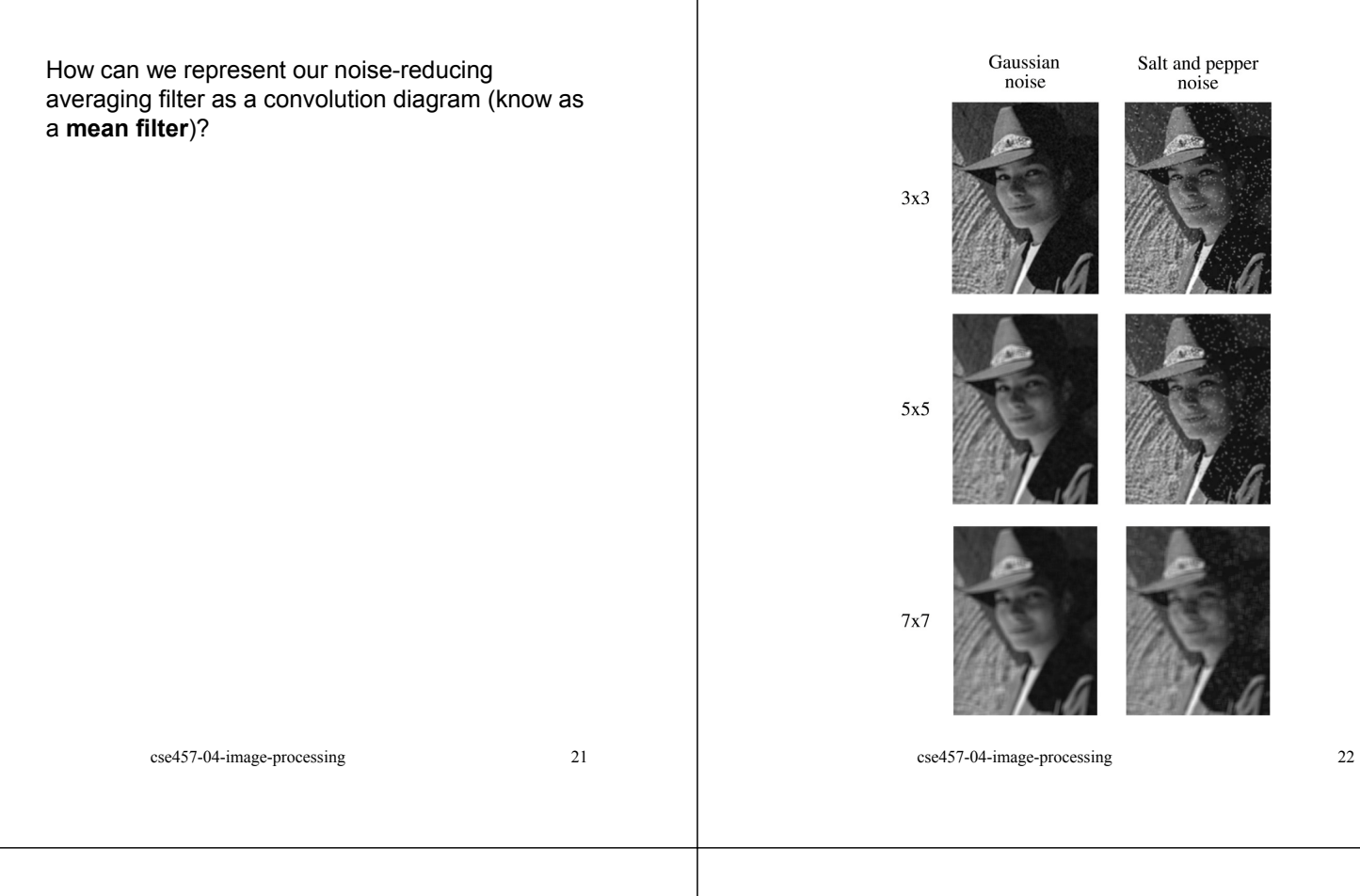

# **Gaussian filters**

Gaussian filters weigh pixels based on their distance from the center of the convolution filter. In particular:

$$
h[i, j] = \frac{e^{-(i^2+j^2)/(2\sigma^2)}}{C}
$$

This does a decent job of blurring noise while preserving features of the image.

What parameter controls the width of the Gaussian?

What happens to the image as the Gaussian filter kernel gets wider?

What is the constant *C*? What should we set it to?

# **Effect of Gaussian filters**

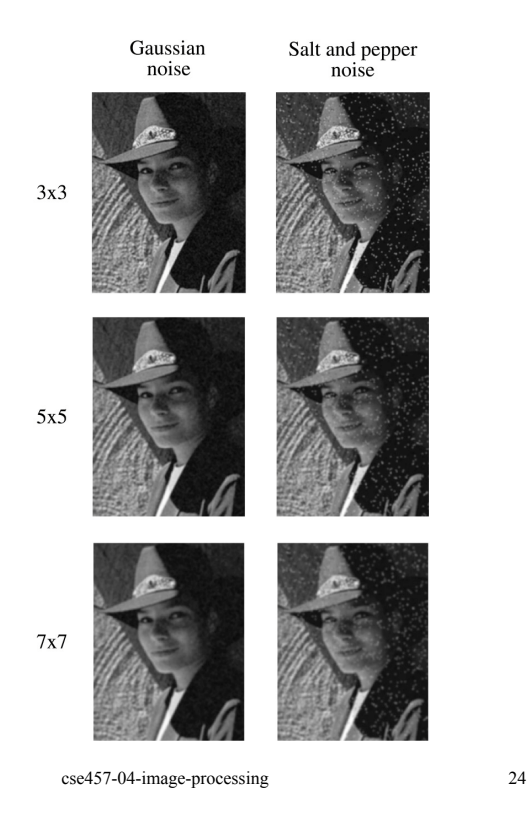

## **Median filters**

# **Effect of median filters**

A **median filter** operates over an *m*x*m* region by selecting the median intensity in the region.

What advantage does a median filter have over a mean filter?

Is a median filter a kind of convolution?

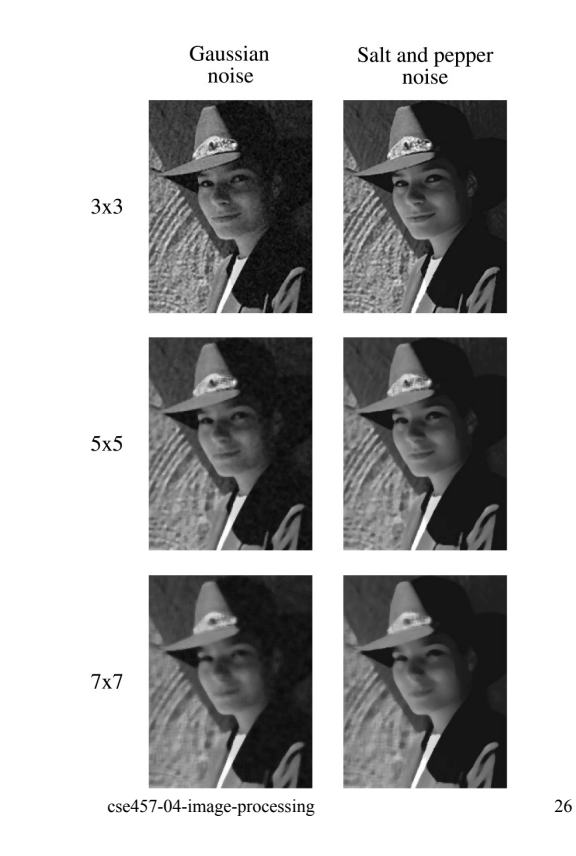

cse457-04-image-processing 25

# **Comparison: Gaussian noise**

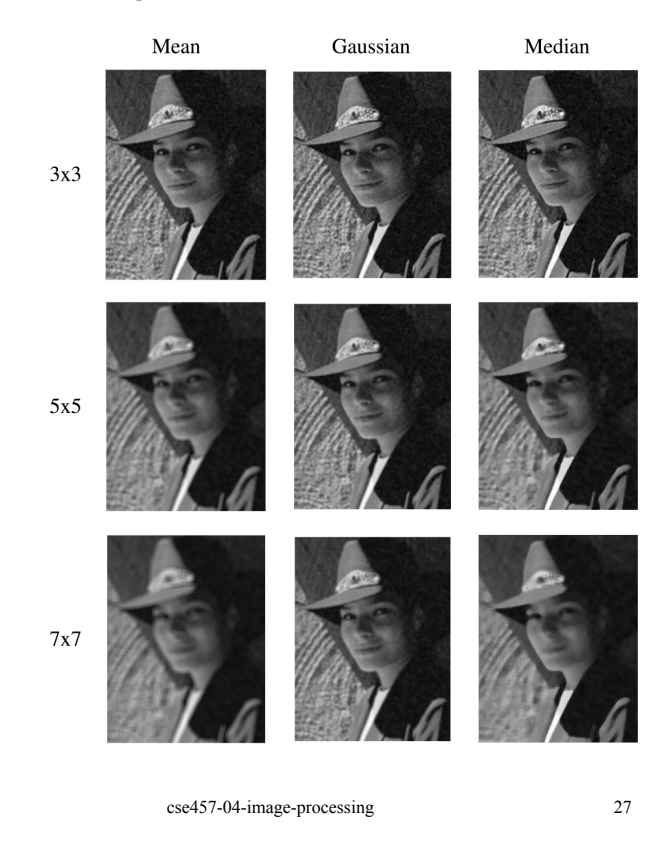

# **Comparison: salt and pepper noise**

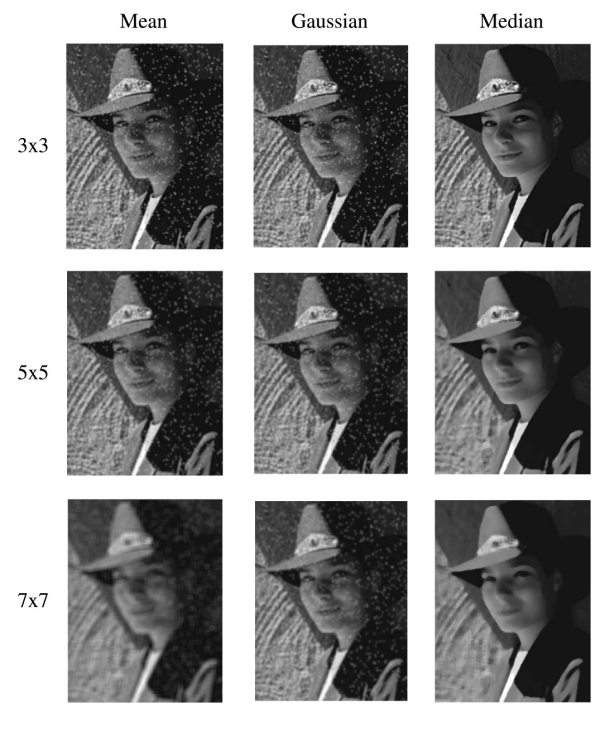

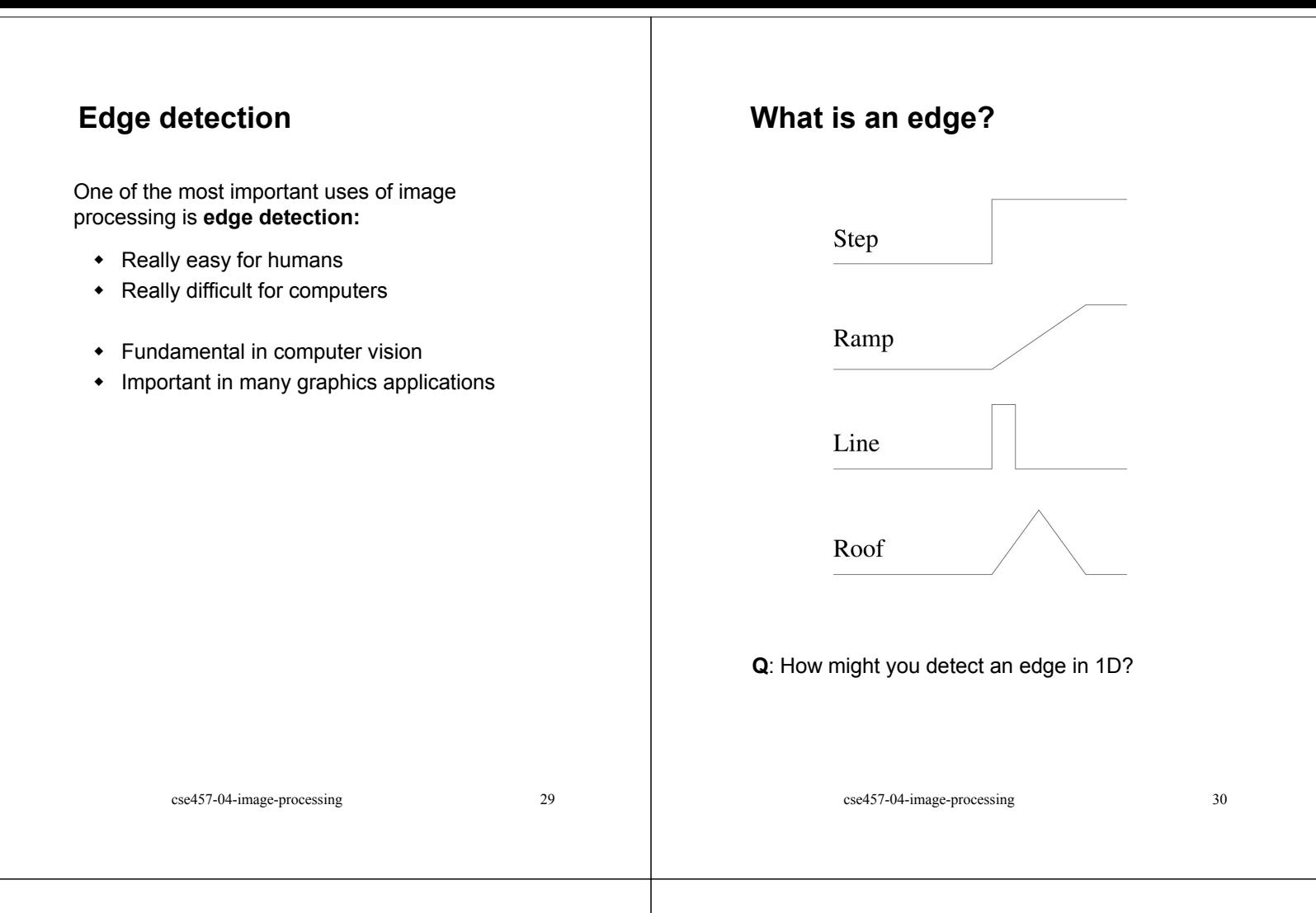

# **Gradients**

The **gradient** is the 2D equivalent of the derivative:

$$
\nabla f(x, y) = \left(\frac{\partial f}{\partial x}, \frac{\partial f}{\partial y}\right)
$$

Properties of the gradient

- $\cdot$  It's a vector
- Points in the direction of maximum increase of *f*
- Magnitude is rate of increase

How can we approximate the gradient in a discrete image?

# **Less than ideal edges**

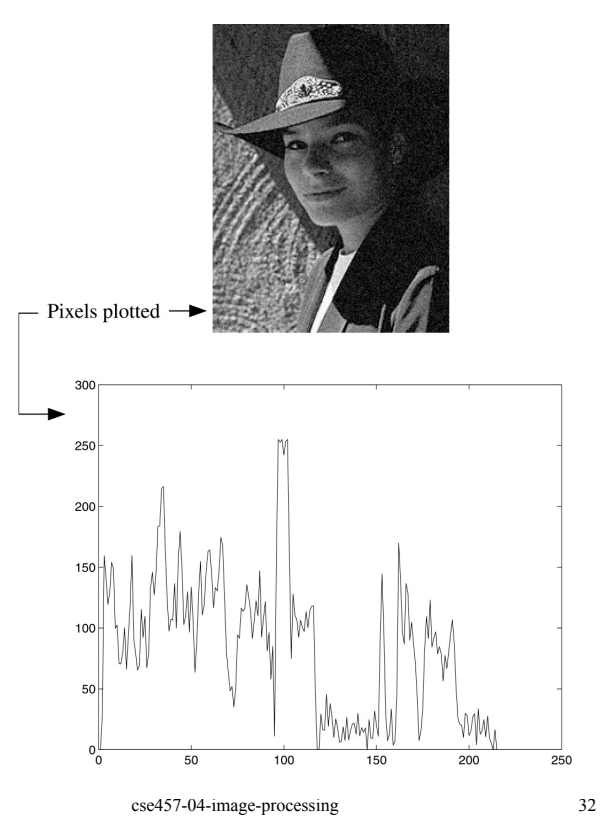

# **Steps in edge detection**

Edge detection algorithms typically proceed in three or four steps:

- **Filtering**: cut down on noise
- **Enhancement**: amplify the difference between edges and non-edges
- **Detection**: use a threshold operation
- **Localization** (optional): estimate geometry of edges beyond pixels

#### **Edge enhancement**

A popular gradient magnitude computation is the **Sobel operator**:

$$
s_x = \begin{bmatrix} -1 & 0 & 1 \\ -2 & 0 & 2 \\ -1 & 0 & 1 \end{bmatrix}
$$

$$
s_y = \begin{bmatrix} 1 & 2 & 1 \\ 0 & 0 & 0 \\ -1 & -2 & -1 \end{bmatrix}
$$

We can then compute the magnitude of the vector  $(s_x, s_y)$ .

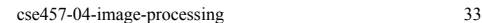

cse457-04-image-processing 34

# **Results of Sobel edge detection**

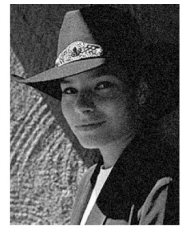

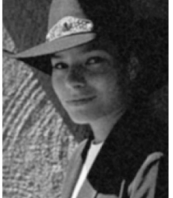

Original

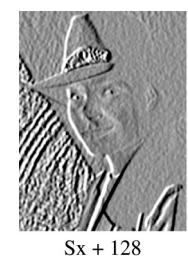

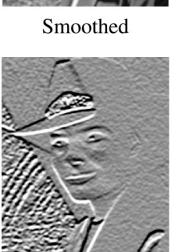

 $Sy + 128$ 

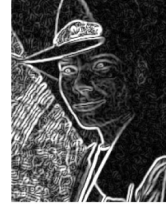

Magnitude

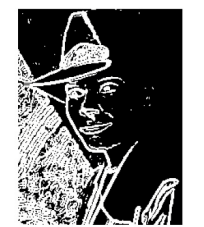

Threshold =  $64$ 

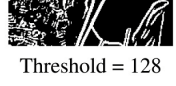

#### **Second derivative operators**

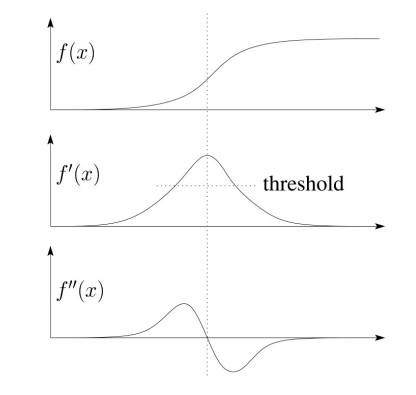

The Sobel operator can produce thick edges. Ideally, we're looking for infinitely thin boundaries.

An alternative approach is to look for local extrema in the first derivative: places where the change in the gradient is highest.

**Q**: A peak in the first derivative corresponds to what in the second derivative?

#### **Localization with the Laplacian**

An equivalent measure of the second derivative in 2D is the **Laplacian**:

$$
\nabla^2 f(x, y) = \frac{\partial^2 f}{\partial x^2} + \frac{\partial^2 f}{\partial y^2}
$$

Using the same arguments we used to compute the gradient filters, we can derive a Laplacian filter to be:

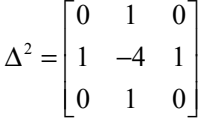

Zero crossings of this filter correspond to positions of maximum gradient. These zero crossings can be used to localize edges.

cse457-04-image-processing 37

## **Marching squares**

We can convert these signed values into edge contours using a "marching squares" technique:

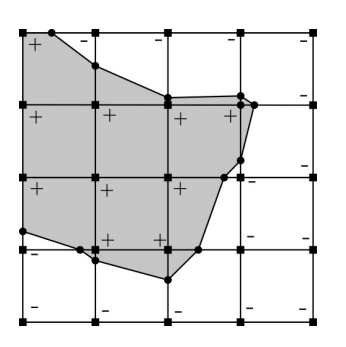

## **Localization with the Laplacian**

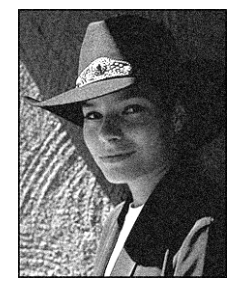

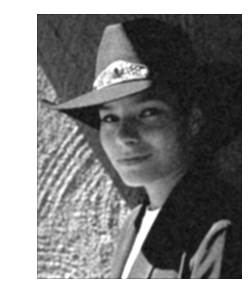

Original Smoothed

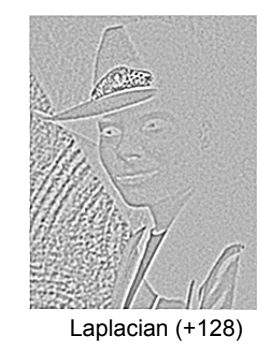

cse457-04-image-processing 38

#### **Sharpening with the Laplacian**

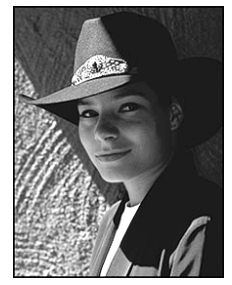

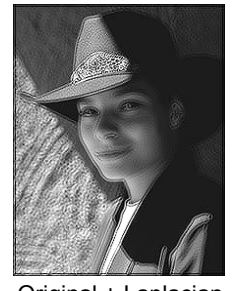

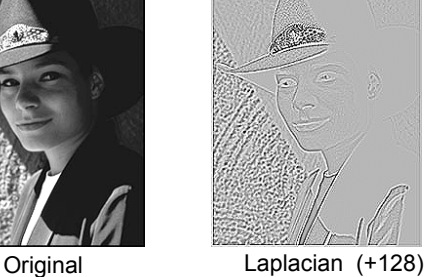

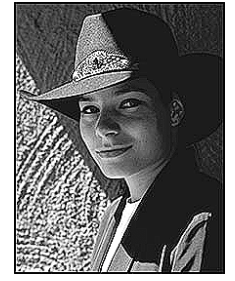

Original + Laplacian Original - Laplacian

Why does the sign make a difference?

How can you write each filter that makes each bottom image?

# **Summary**

What you should take away from this lecture:

- The meanings of all the boldfaced terms.
- How noise reduction is done
- How discrete convolution filtering works
- The effect of mean, Gaussian, and median filters
- What an image gradient is and how it can be computed
- How edge detection is done
- What the Laplacian image is and how it is used in either edge detection or image sharpening